# **BAB III**

# **METODE PENELITIAN**

#### **3.1 Tempat dan Waktu Penelitian**

Penelitian ini dilaksanakan di Kampus Universitas Pendidikan Indonesia Jurusan Pendidikan Teknik Sipil yang beralamatkan di Jalan Setiabudi No. 207 Bandung. Pelaksanaan penelitian dan pengolahan data dilakukan pada Bulan Januari 2007 sampai Bulan Maret 2008.

# **3.2. Jenis Penelitian**

Metode yang digunakan dalam penelitian ini adalah deskriptif analitik yaitu metode penelitian yang menekankan kepada usaha untuk memperoleh informasi mengenai status atau gejala pada saat penelitian, memberikan gambaran-gambaran terhadap fenomena-fenomena, juga lebih jauh menerangkan hubungan, pengujian hipotesis serta mendapatkan makna dari implikasi suatu masalah yang diinginkan.

Selanjutnya terkait dengan metode deskriptif analitik ini Nasir (1999: 64) berpendapat bahwa :

Metode penelitian deskriptif adalah pencarian fakta dengan interpretasi yang tepat. Penelitian deskriptif mempelajari masalah-masalah dalam masyarakat serta tata cara yang berlaku dalam masyarakat akan situasi-situasi tertentu termasuk tentang hubungan, kegiatan-kegiatan, sikap-sikap, pandanganpandangan, serta proses yang sedang berlangsung dan pengaruh-pengaruh dari suatu fenomena.

Adapun ciri-ciri dari metode penelitian deskriptif analitik adalah tidak hanya memberikan gambaran saja terhadap suatu fenomena tetapi juga menerangkan hubungan-hubungan, menguji hipotesa-hipotesa, membuat prediksi serta mendapatkan makna dan implikasi dari suatu permasalahan yang ingin dipecahkan.

Dengan jenis penelitian deskriptif ini penulis berusaha memperoleh gambaran tentang "*Pengaruh Penguasaan Program SAP Terhadap Prestasi Mahasiswa Dalam Mata Kuliah PSBT di JPTS FPTK UPI* ". Dan dari data yang diperoleh selanjutnya dianalisis dan diambil kesimpulan secara deskriptif.

## **3.3. Variabel dan Paradigma Penelitian**

# **3.3.1. Variabel Penelitian**

Variabel adalah suatu objek yang menjadi pusat pernanan dalam suatu penelitian. Hasil pengukuran vaniabel bisa konstan, bisa pula berubah-ubah sesuai dengan jenis variabel yang diambil. Menurut Nana Sudjana (1997: 23) "Variabel secara sederhana dapat diartikan ciri dari individu, obyek, gejala, peristiwa, yang dapat diukur secara kuantitatif ataupun kualitatif."

Variabel dalam penelitian dibedakan menjadi dua kategori utama, yakni variabel bebas (independen) dan vaniabel bebas (dependen), Saputra. (1991:

4) mengemukakan lebih lanjut:

l. Variabel bebas (independent), adalah variabel perlakuan atau perlakuan sengaja dimanipulasi untuk diketahui intensitasn\_ya atau pengaruhma terhadap vaniabel tetikat.

2. Variabel terikat (dependero), adalah vaniabel yang timbul akibat vaniabel bebas, oleh karena itu variabel terikat menjadi tolak ukur atau indikator keberhasilan variabel bebas.

Variabel -variabel dalampenelitian ini adalah:

1. Variabel bebas (X)

Variabel bebas adalah variabel yang diselidiki pengaruhnya terhadap variabel terikat. Dalam penehtian ini yang menjadi variabel bebas yaitu " Penguasaan program SAP2000".

2. Variabel terikat (Y)

Variabel terikat adalah variabel yang diramalkan akan timbul dalan hubungan fungsional dengan variabel bebas, yaitu "Prestasi Mata kuliah PSBT Mahasiswa Jurusan Pendidikan Teknik Sipil Paket Pilihan Struktur Konstruksi FPTK-UPI".

Secara skematik hubungan antara variabel-variabel tersebut dapat digambarkan sebagai berikut :

## **Hubungan Antar Variabel**

## **VARIABEL X**

Penguasaan Program SAP Mahasiswa JPTS FPTK UPI Angkatan 2001 - 2004

# **VARIABEL Y**

Prestasi Matakuliah PSBT Mahasiswa Program Pendidikan Teknik Sipil Paket Pilihan Struktur Konstruksi Jurusan Pendidikan Teknik Sipil FPTK-UPI

**Gambar 3.1**  Hubungan antar variabel

п

## **3.3.2. Paradigma Penelitian**

Paradigma penelitian dibuat untuk memperjelas langkah atau alur penelitian dengan menggunakan kerangka penelitian sebagai tahapan kegiatan penelitian secara keseluruhan. Paradigma penelitian dalam penelitian ini adalah sebagai berikut :

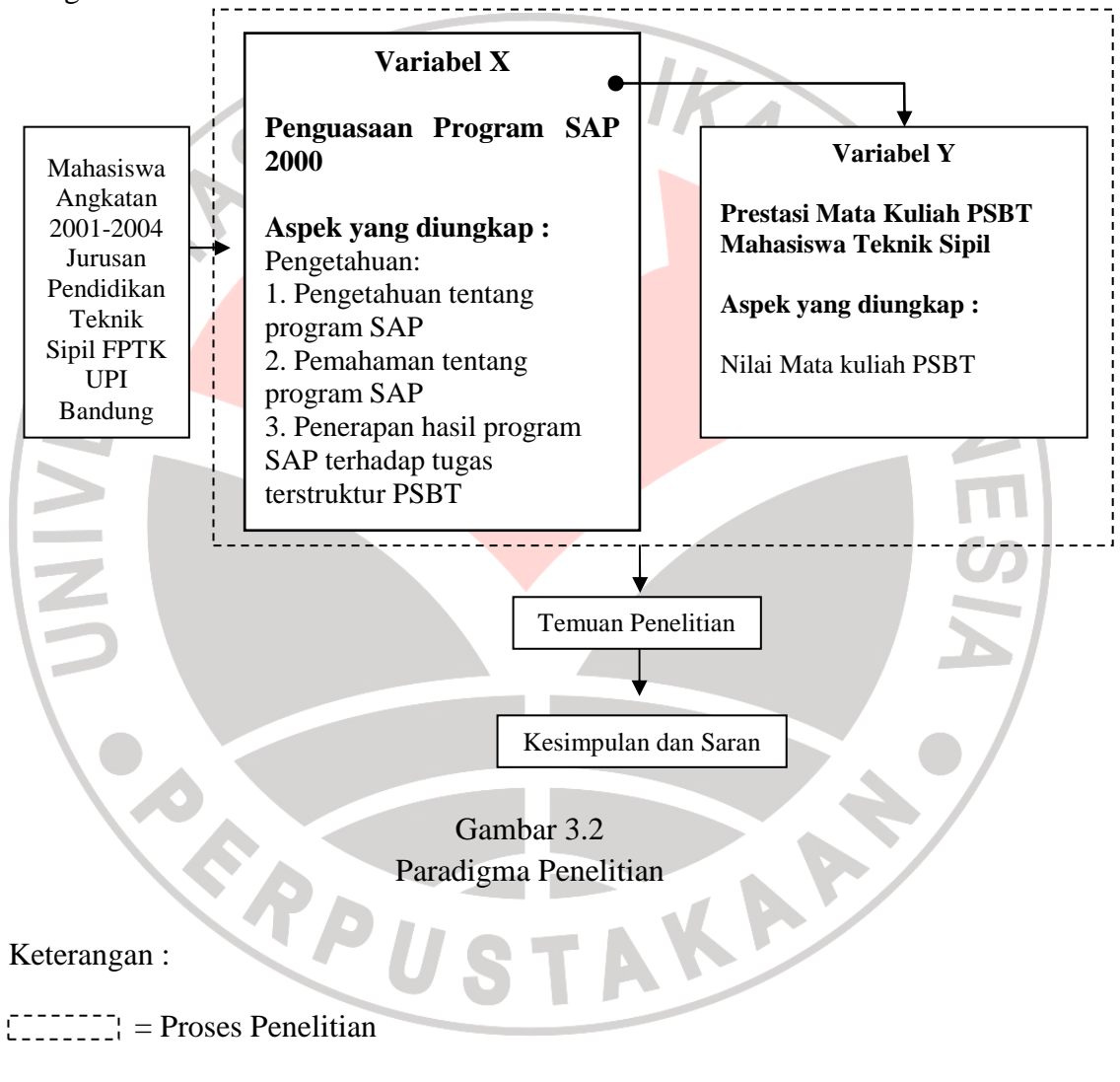

 $\blacktriangleright$  = Pengaruh variabel X terhadap Variabel Y

#### **3.4. Data dan Sumber Data**

### **3.4.1. Data Penelitian.**

 Arikunto (1998: 91) menjelaskan bahwa "Data adalah segala fakta dan angka yang dapat dijadikan bahan untuk menyusun suatu informasi, sedangkan informasi adalah hasil pengolahan data yang dipakai untuk suatu keperluan". Dari pengertian di atas, maka data yang digunakan dalam penelitian ini mengacu kepada tujuan dari penelitian, yaitu segala sesuatu yang berkaitan dengan kecerdasan emosional (kesadaran diri, pengaturan diri, empati dan keterampilan sosial) dan prestasi belajar mata kuliah PSBT mahasiswa angkatan 2001 sampai dengan angkatan 2004 Jurusan Pendidikan Teknik Sipil FPTK UPI.

# **3.4.2. Sumber Data**

Data yang digunakan dalam penelitian ini adalah data primer, yaitu data yang langsung diperoleh dari responden melalui tes, maka sumber data dalam penelitian ini adalah orang yang akan menjawab pertanyaan dari tes, yaitu mahasiswa program pendidikan teknik sipil paket pilihan struktur konstruksi Jurusan Pendidikan Teknik Sipil FPTK-UPI angkatan 2001, 2002, 2003 dan angkatan 2004.

## **3.5. Populasi dan Sampel Penelitian**

 Populasi adalah wilayah generalisasi yang terdiri atas objek/subyek yang mempunyai kuantitas dan karakteristik tertentu yang ditetapkan oleh peneliti untuk dipelajari dan kemudian ditarik kesimpulannya (Sugiyono,2007:55).

Populasi dalam penelitian ini adalah mahasiswa Jurusan Pendidikan Teknik Sipil Universitas Pendidikan Indonesia yang masih aktif dan telah lulus mata kuliah Perencanaan Struktur Bangunan Tinggi pada semester ganjil dan semester genap tahun ajaran 2007 – 2008,.

Sedangkan sampel menurut Sugiyono (2007:56) adalah sebagian dari jumlah dan karakteristik yang dimiliki oleh populasi tersebut.

| Tabel 3.2 Populasi Penelitian |                 |  |                                                                                               |                                                                                          |
|-------------------------------|-----------------|--|-----------------------------------------------------------------------------------------------|------------------------------------------------------------------------------------------|
|                               | <b>Angkatan</b> |  | <b>Jumlah Mahasiswa</b><br>yang mengontrak<br><b>PSBT</b><br><b>Tahun Ajaran</b><br>2007-2008 | <b>Jumlah</b><br>Mahasiswa yang<br><b>Lulus PSBT</b><br><b>Tahun Ajaran</b><br>2007-2008 |
|                               | 2001            |  |                                                                                               |                                                                                          |
|                               | 2002            |  | 5                                                                                             | 5                                                                                        |
|                               | 2003            |  | 17                                                                                            | 8                                                                                        |
|                               | 2004            |  | 13                                                                                            |                                                                                          |
| <b>Jumlah Total</b>           |                 |  | 36                                                                                            | 15                                                                                       |

**Tabel 3.2 Populasi Penelitian** 

Sumber: TU Jurusan Pendidilan Teknik Bangunan

 Berdasarkan dokumentasi di atas, maka jumlah populasi mahasiswa yang lulus PSBT pada saat penulis melakukan penelitian ini adalah sebanyak 15 orang.

 Dikarenakan jumlah populasi yang ada terlalu sedikit, yaitu berjumlah 15 orang, maka teknik sampling yang dipakai adalah sampling jenuh. Sugiyono (2007:61) mengungkapkan bahwa "sampling jenuh adalah teknik penentuan

sampel bila semua anggota populasi di gunakan sebagai sempel. Hal ini sering dilakukan bila jumlah populasi relatif kecil, kurang dari 30 orang".

 Selain itu juga diberikan cara menentukan ukuran sampel yang sangat praktis, yaitu dengan tabel Krecjie dan nomogram Harry King. Dengan kedua cara tersebut tidak perlu dilakukan perhitungan yang rumit.

 Krecjie dalam melakukan perhitungan ukuran sampel didasarkan atas kesalahan 5%. Jadi sampel yang diperoleh itu mempunyai kepercayaan 95% terhadap populasi. Tabel Krecjie ditunjukkan pada tabel 3.3.

# Tabel 3.3

## **TABLE FOR DETERMINING NEEDE SIZE S OF A RANDOMLY CHOSEN SAMPLE FROM A GIVEN FINITE POPULATION OF N CASES SUCH THAT SAMPLE PROPORTION WILL BE WITHIN +.05 OF THE POPULATION PROPORTION P WITH A 95 PERCENT LEVEL OF CONFIDENCE**

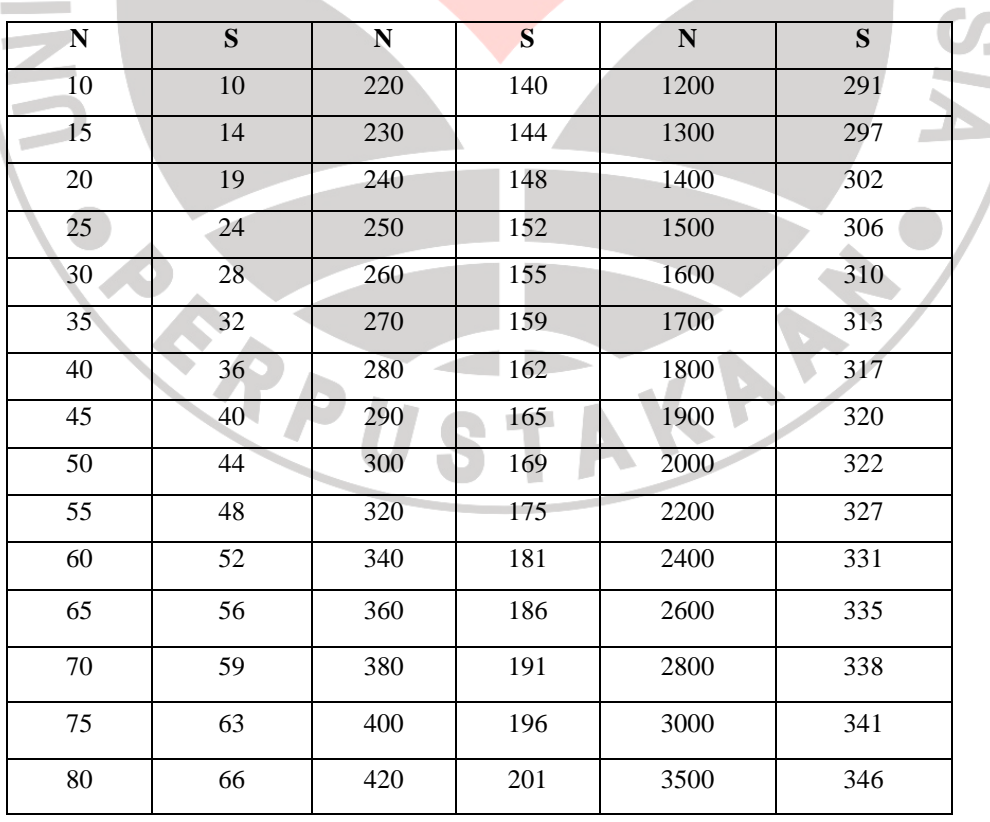

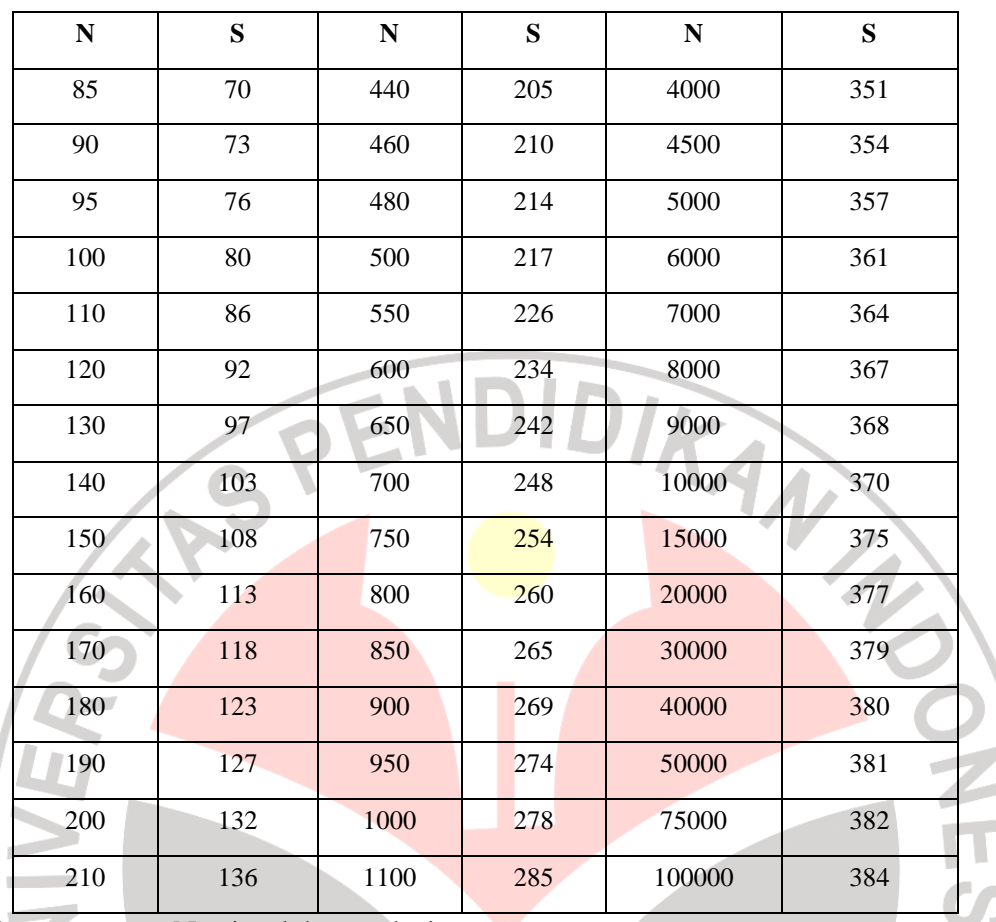

Catatan:  $N =$  jumlah populasi

 $S = Sample$ 

Tabel ini khusus untuk tingkat kesalahan 5%

 Makin besar jumlah sampel mendekati populasi, maka peluang kesalahan generalisasi semakin kecil dan sebaliknya makin kecil jumlah sampel makin besar kesalahan generalisasi (diberlakukan umum). Dalam penelitian ini penulis mengambil sampel dari keseluruhan populasi yaitu 15 orang.

Maka penelitian yang dilaksanakan adalah penelitian populasi.

#### **3.6. Teknik Pengumpulan Data dan Instrumen Penelitian**

### **3.6.1. Teknik Pengumpulan Data**

Teknik pengumpulan data dalam penelitian ini meliputi :

1. Tes yaitu pengumpulan data melalui penyebaran seperangkat pertanyaan tertulis kepada responden yang menjadi sampel penelitian. Menurut Nana Sudjana (1989 : 100) "tes adalah alat ukur yang diberikan kepada individu untuk mendapatkan jawaban-jawaban yang diharapkan baik secara tertulis ataupun secara lisan atau secara perbuatan (tes tulisan, lisan, tindakan)".

Dikarenakan yang diukur adalah penguasaan atau abilitas tertentu sebagai hasil dari proses belajar maka digunakan tes prestasi belajar. Tes berupa tes pilihan ganda untuk mengukur penguasaan Program SAP dalam menyelesaikan tugas terstruktur PSBT.

2. Studi dokumentasi yaitu melakukan pengkajian terhadap dokumendokumen untuk mencari data yang berkaitan dengan variabel penelitian. Teknik dokumentasi ini dimaksudkan untuk menerapkan data seperti yang dikemukakan oleh Suharsimi Arikunto (1992: 200) adalah "Metode dokumentasi yaitu mencari data mengenai hal-hal atau variable yang berupa catatan, transkip, buku, surat kabar, majalah, partisipasi notulen rapat, legger, agenda dan sebagainya". Teknik ini digunakan untuk memperoleh literatur-literatur yang mendukung di dalam penelitian. Dalam penelitian ini dokumentasi yang digunakan adalah daftar nilai mahasiswa yang mengontrak mata kuliah PSBT tahun 2007-2008.

#### **3.6.2. Instrumen Penelitian**

Sesuai dengan Teknik penelitian pengumpulan data yang dipergunakan yaitu tes untuk variabel X dan dokumentasi nilai mata kuliah PSBT untuk variabel Y, maka instrumen yang digunakan dalam penelitian lni adalah :

- 1. Tes untuk variabel X, yaitu untuk mengetahui penguasaan program SAP2000.
- 2. Dokumentasi nilai mata kuliah PSBT untuk variabel Y, yaitu untuk mengetahui prestasi mata kuliah PSBT yang didukung oleh program SAP2000.

 Tes yang akan dipakai untuk penelitian harus memenuhi syarat validitas dan reliabilitas, oleh karena itu untuk mengetahui kebaikan dan kesesuaian isi tes sebagai alat ukur terhadap masalah yang diteliti, maka terlebih dahulu diadakan uji coba terhadap tes tersebut. Uji coba tes ini dimaksudkan untuk mengetahui tingkat validitas dan reliabilitas tes, sehingga dapat digunakan sebagai aiat pengumpul data bahan penelitian yang dapat memberikan gambaran tentang masalah yang akan diteliti.

Berikut cara pengujian validitas dan reabilitas dari instrumen penelitian yang dilakukan penulis

### **3.6.2.1. Uji Validitas Tes**

 Instrumen yang valid harus dapat menditeksi dengan tepat apa yang seharusnya diukur. Untuk menguji tingkat validitas alat ukur ini digunakan rumus korelasi *product moment* yang dikemukakan oleh Pearson :

$$
r_{xy} = \frac{n \sum Xy - (\sum X)(\sum Y)}{\sqrt{\left\{n \sum X^2 - (\sum X)^2\right\} \left\{n \sum X^2 - (XY)^2\right\}}}
$$

(Nana Sudjana, 1996 : 368)

ket :

- $r_{xy}$  = koefisien korelasi butir
- $\Sigma X$  = jumlah skor tiap item yang diperoleh responden uji coba
- $\Sigma Y$  = jumlah skor total item yang diperoleh responden uji coba

 $n = j$ umlah responden uji coba

Dalam hal ini nilai rxy diartikan sebagai koefisien korelasi sehingga

kriterianya adalah :

- $r_{xy}$  < 0,19 : Validitas sangat rendah
- $0,20 0,399$ : Validitas rendah
- $0,40 0,699$ : Validitas sedang/cukup
- 0,70 0,899 : Validitas tinggi

 $0,90 - 1,00$  : Validitas sangat tinggi

Perhitungannya merupakan perhitungan setiap item, hasil perhitungan tersebut kemudian dikonsultasikan ke dalam tabel harga *product moment* dengan taraf signifikasi atau pada tingkat kepercayaan 95%.

Hasil yang sudah didapat dari rumus *product moment* terus disubtitusikan ke dalam rumus t, dengan rumus sebagai berikut :

$$
t = \frac{r\sqrt{n-2}}{\sqrt{1-r^2}}
$$
 (Sudjana, 1996, 377)

ket :

 $t = uji$  signifikasi korelasi

 $n = j$ umlah responden uji coba

 $r = k$ oefisien korelasi

Hasil thitung tersebut kemudian dikonsultasikan dengan harga distribusi t<sub>tabel</sub> dengan taraf signifikasi ( $\alpha$ ) = 0,05 yang artinya peluang membuat kesalahan 5 % setiap item akan terbukti bila harga t<sub>himng</sub> > t<sub>tabel</sub> dengan taraf kepercayaan 95% serta derajat kebebasannya (dk) = n - 2. Kriteria pengujian item adalah jika thitung lebih besar dari harga t<sub>tabel</sub> maka item tersebut valid.

## **3.6.2.2. Uji Reliabilitas Tes**

Reliabilitas berhubungan dengan kepercayaan. Reliabilitas adalah alat ukur yang dipergunakan secara konstan memberikan hasil yang sama, sehingga dapat dipergunakan sebagai instrumen pengumpul data. Untuk menguji reliabilitas alat ukur tes dalam penelitian ini digunakan rumus KR. 20 (Kuder Richardson), karena skor yang dipergunakan dalam instrumen ini menghasilkan skor dikotomi (1 dan 0)..

Adapun langkah-langkah yang ditempuh adalah sebagai berikut :

1. Mencari harga varians total dengan rumus :

$$
S_t^2 = \frac{\sum Y^2 - \frac{(\sum Y^2)}{n}}{n}
$$
 (Arikunto, 1998 : 186)

 $S_t^{-2}$ = harga varians total

 $\sum Y^2$  = jumlah kuadrat jawaban responden dari setiap itemnya

 $(\sum Y^2)$  = jumlah kuadrat skor seluruh responden dari setiap itemnya

$$
n = jumlah responden
$$

2. Mencari reliabilitas instrumen, menggunakan rumus KR.20:

$$
r_i = \left[\frac{k}{k-1}\right] \left[\frac{{S_i}^2 - \sum p_i q_i}{S_i^2}\right]
$$
 (Sugiyono, 2007 : 278)

Dimana :

- $k = J$ umlah item dalam instrumen
- $p_i$  = Proporsi banyaknya sbyek yang menjawab pada item 1
- $q_i = 1 -$

 $S_t^{-2}$ = Varians total

Hasil perhitungan koefisien seluruh item yang dinyatakan dengan r<sup>i</sup> tersebut dibandingkan dengan derajat reliabilitas evaluasi dengan tolak ukur taraf kepercayaan 95%. Kriteria  $t<sub>hitung</sub> > t<sub>tablel</sub>$  sebagai pedoman untuk penafsirannya adalah :  $r_{\text{ll}}$  < 0,19 : Reliabilitas sangat rendah  $0,20 - 0,399$ : Reliabilitas rendah 0,40 – 0,599 : Reliabilitas sedang/cukup 0,60 – 0,799 : Reliabilitas tinggi 0,80 – 1,00 : Reliabilitas sangat tinggi (Sugiyono, 2007 : 278)

MA

### **3.6.2.3. Derajat Kesukaran (DK)**

Soal yang baik adalah soal yang tidak terlalu mudah atau tidak terlalu sukar. Mudah atau tidaknya suatu soal tersebut ditunjukan oleh suatu indeks kesukaran dimana tingkat kesukaran digunakan untuk menunjukkan derajat kesulitan suatu instrumen tes yang dapat diselesaikan oleh responden. Untuk mengetahui indeks tingkat kesukaran (P) tes adalah dengan menggunakan rumus sebagai berikut :

*JS B P* = ........................................ (*Rumus 3.11)*

Dimana :

- $P =$  Indeks Kesukaran
- $B =$ Banyaknya siswa yang menjawab dengan benar
- JS = Jumlah seluruh siswa peserta tes

Sebagai pedoman kriteria penafsiran P menurut Arikunto (2002: 210) mengemukakan bahwa "Cara mengkonsultasikan P, kembali pada cara tradisional yaitu dengan menyatakan indeks kesukaran

Antara 0,000 – 0,300 = Soal Sukar

Antara 0,300 – 0,700 = Soal Sedang

Antara 0,700 – 1,000 = Soal Mudah

# **3.6.2.4. Daya Pembeda (DP)**

Daya pembeda item adalah kemampuan suatu item untuk membedakan antara responden yang unggul (berkemampuan tinggi) dengan responden yang kurang berkemampuan rendah). Untuk mengetahui daya pembeda (D) yang disebut dengan indeks diskriminasi suatu butir item dapat digunakan rumus :

*JB BB JA BA <sup>D</sup>* <sup>=</sup> <sup>−</sup> ........................................ (*Rumus 3.12)*

Dimana :

 $D =$  Indeks Diskriminasi

 $B_A$  = Banyaknya peserta kelompok atas yang menjawab soal itu benar

- $B_B$  = Banyaknya peserta kelompok bawah yang menjawab soal itu benar
- $J_A$  = Banyaknya peserta kelompok atas
- $J_B$  = Banyaknya peserta kelompok bawah
- $JS = J$ umlah seluruh siswa peserta tes

Sebagai pedoman kriteria penafsiran P menurut Suharsimi Arikunto (2002:

210) mengemukakan bahwa "Cara mengkonsultasikan D, kembali pada cara tradisional yaitu dengan menyatakan indeks diskriminasi"

> Antara 0,00 – 0,20 = Jelek *(poor)* Antara 0,20 – 0,40 = Cukup *(satisfactory)* Antara 0,40 – 0,70 = Baik *(good)* Antara 0,70 – 1,00 = Baik Sekali *(excellent)*

#### **3.7. Teknik Analisis Data**

Analisis data dalam penelitian ditujukan untuk memperoleh data yang lebih bermakna. Dengan demikian untuk keperluan itu digunakan statistika dalam pengolahan dan penganalisaannya.

Pengolahan data yang dimaksud adalah pengubahan data kasar menjadi data halus, lebih bermakna. Sedangkan analisis yang dimaksud adalah untuk menguji data hubungannya dengan pengujian hipotesis penelitian.

Secara garis besar teknik analisa data meliputi langkah-langkah sebagai berikut :

- 1. Persiapan, kegiatan yang dilakukan adalah :
	- 1. Memeriksa kelengkapan data tes.
- 2. Menyebarkan tes kepada responden.
- 3. Mengecek jumlah tes yang kembali dari responden.
- 4. Mengecek kelengkapan tes yang telah kembali dari responden.
- 2. Tabulasi, kegiatan yang dilakukan adalah :
	- 1. Memberi skor pada tiap item jawaban.
	- 2. Menjumlahkan skor yang didapat dari setiap variabel.
- 3. Penerapan data sesuai dengan pendekatan penelitian. Adapun prosedur yang ditempuh dalam mengawali data ini adalah sebagai berikut :
	- 1. Memeriksa jumlah tes yang dikembalikan dan memeriksa jawabannya
	- serta kebenaran pengisiannya.
	- 2. Memberi kode/tanda sudah memeriksa lembar jawaban tes.
	- 3. Memberi skor pada lembar jawaban tes.
	- 4. Mengontrol data dengan uji statistik.
	- 5. Menguji hipotesis berdasarkan hasil pengolahan data.
- 4. Data mentah yang diperoleh dari penyebaran tes variabel X, yaitu tentang penguasaan program SAP dan data variabel Y tentang nilai Indeks Prestasi Mata kuliah PSBT. **ST**

## **3.7.1. Uji Normalitas**

Uji normalitas digunakan untuk mengetahui data yang kita olah berdistribusi normal atau tidak. Hal ini juga penting untuk menentukan jenis statistik yang digunakan, jika data tersebut tidak berdistribusi normal, maka digunakan metode statistik *non parametrik*. Sedangkan jika data tersebut berdistribusi normal, maka dapat digunakan statistik parametrik.

Langkah yang dilakukan untuk melakukan uji normalitas adalah sebagai berikut :

- 1. Menentukan jangkauan (R), yaitu data terbesar dan data terkecil.
- 2. Menentukan banyaknya kelas interval dengan menggunakan aturan Sturges, yaitu:

 $k = 1 + 3,3 \log n$ 

3. Menentukan rentang antar interval (P), dengan rumus :

*k R P* = (Nana Sudjana, 1996 : 47)

- 4. Membuat tabel distribusi frekuensi.
- 5. Menghitung mean (rata-rata) dengan rumus:

$$
x = \frac{\sum f_1 x_1}{\sum f_1}
$$

= (Nana Sudjana, 1996 : 70)

6. Menghitung simpangan baku (SD) dengan rumus:

$$
SD = \sqrt{\frac{\sum f_1(x_1 - \overline{x})}{n - 1}}
$$

*SD* (Nana Sudjana, 1996 : 95)

- 7. Membuat tabel distribusi harga yang diperlukan dalam chi-kuadrat, yaitu :
	- 1. B $k = b$ atas kelas interval
	- 2. Nilai baku  $(z) =$ *SD*  $x_1 - x$
	- 3. fp = frekuensi pengamatan
	- 4. fh = frekuensi harapan
	- 5.  $1 =$ luas dibawah kurva normal baku dari 0 ke z

6. menetukan harga chi-kuadrat :

$$
\chi^2 = \sum \frac{(fp - fh)^2}{fh}
$$
 (Nana Sudjana, 1996 : 273)

7. Uji x<sup>2</sup> dengan kriteria penerimaan hipotesis adalah  $\chi^2$ <sub>hitung</sub>  $\lt \chi^2$ <sub>tabel</sub>

# **3.7.2. Persentase Perolehan Skor**

untuk menghitung persentase perolehan skor variabel X dan variabel Y

digunakan rumus :

$$
P = \frac{f \cdot o}{N} \times 100\%
$$

RIDO dimana : P : persentase jawaban fo : jumlah skor yang muncul N : jumlah skor total / skor ideal (Mohammad Ali, 1987 : `84) Persentase jawaban yang diperoleh kemudian diinterpretasikan melalui interval berikut ini : 90 % - 100 % : sangat baik 61 % - 89 % : baik KARA 50 % - 60 % : cukup 35 % - 49 % : kurang baik Kurang dari 35 % : sangat kurang baik

#### **3.7.3. Uji Koefisien Korelasi**

Untuk mengetahui arah dan kuatnya pengaruh antara dua variabel atau lebih diperlukan uji korelasi. Jika data yang ada berdistribusi normal maka rumus yang digunakan adalah koefisien korelasi product moment dari Pearson, dengan rumus sebagai berikut :

$$
r_{xy} = \frac{N \sum XY - (\sum X)(\sum Y)}{\sqrt{(N \sum X^2 - (\sum X)^2)(N \sum Y^2 - (\sum Y)^2)}}
$$
 (Sudjana, 1996 : 369)

Sedangkan jika data yang ada berdistribusi tidak normal, maka pengolahan data dilakukan dengan statistik non parametrik. Rumus yang digunakan ialah *Koefisien Korelasi Rank Spearman*, dengan rumus sebagai berikut :

$$
\rho = 1 - \frac{6 \sum b_i^2}{n(n^2 - 1)}
$$

ρ = − (Sugiyono, 2007:229)

dimana :

- ρ = koefisien korelasi *Rank Spearman*
- $\sum$  bi = Jumlah beda ranking antara variabel X dan Y yang dikuadratkan  $n = j$ umlah responden

Agar penafsiran dapat dilakukan sesuai dengan ketentuan, berikut keriteria

yang menunjukkan kuat atau lemahnya korelasi (Sarwono, 2006:112):

- 1. Angka korelasi berkisar antara 0 s/d 1.
- 2. Patokan angkanya adalah sebagai berikut :

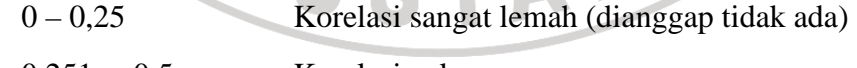

- 0,251 0,5 Korelasi cukup
- 0,51 0,75 Korelasi kuat
- 0,751 1 Korelasi sangat kuat
- 3. Korelasi positif menunjukkan arah yang sama hubungan antar variabel.
- 4. Signifikansi hubungan dua variabel dapat dianalisis dengan ketentuan: jika probabilitas < 0,05, hubungan kedua variabel signifikan, dan sebaliknya.

## **3.7.4. Uji Koefisien Determinasi**

Pengujian koefisien determinasi atau koefisien penentu dapat dilakukan dengan menggunakan rumus Koefisien Determinasi ( KD ) yaitu sebagai berikut :

 $KD = r^2 \times 100\%$ x 100% (Sudjana, 1996 : 369 )

dimana :

r

2

 $KD = K$ oefisien determinasi

= Kuadrat koefisien korelasi

# **3.7.5. Uji Hipotesis**

Pengujian hipotesis dilakukan untuk mengetahui diterima atau tidaknya hipotesis yang diajukan. Untuk menguji hipotesis yang telah diajukan dapat digunakan rumus sebagai berikut :

2  $1 - r$  $t = \frac{r\sqrt{n-2}}{\sqrt{n-2}}$ −

= ( Sudjana, 1996 : 380 )

Kriteria pengujiannya adalah terima H<sub>1</sub>, jika : t<sub>hitung</sub> > t <sub>(1</sub> -  $\alpha$  )(n-2) Kriteria pengujian adalah t hasil perhitungan dibandingkan dengan daftar distribusi t dengan signifikasi 95% dan dk =  $n - 2$ .

Selanjutnya dapat dilakukan pengujian hipotesis penelitian, yaitu :

- 1. jika thitung > ttabel, maka H1 diterima dan Ho ditolak.
- 2. jika thitung  $<$  t<sub>tabel</sub>, maka H1 ditolak dan H0 diterima.